<<MATLAB >>

 $<<$ MATLAB  $>>$ 

, tushu007.com

- 13 ISBN 9787302262541
- 10 ISBN 7302262543

出版时间:2011-10

页数:366

PDF

更多资源请访问:http://www.tushu007.com

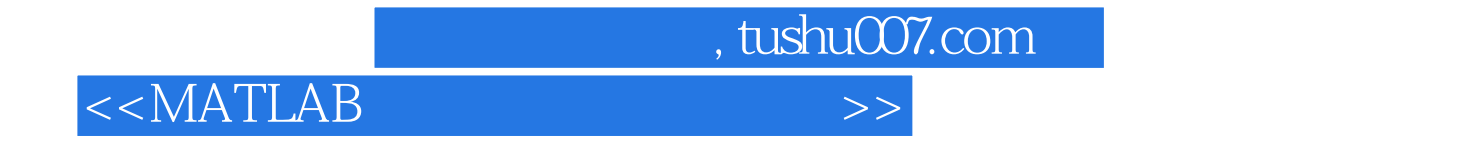

型应用实例,系统地讲述了MATLAB在曲线插值与拟合、数值积分、微分、线性方程求解、非线性方

, tushu007.com

 $<<$ MATLAB

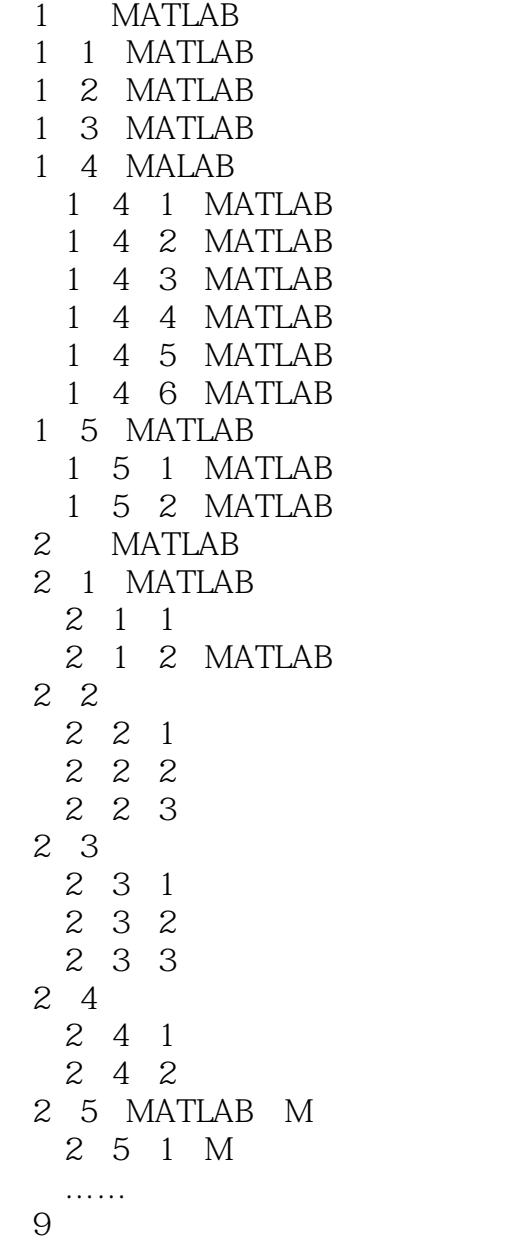

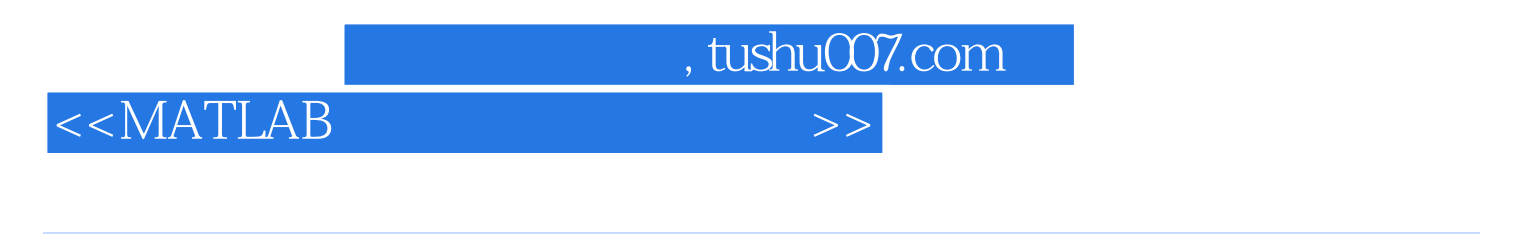

 $1$  $2$  $3$  $4$ 

## MATLAB语言与其他语言相比,较好地解决了这一问题,它把编辑、编译、连接和执行融为一体。

*Page 4*

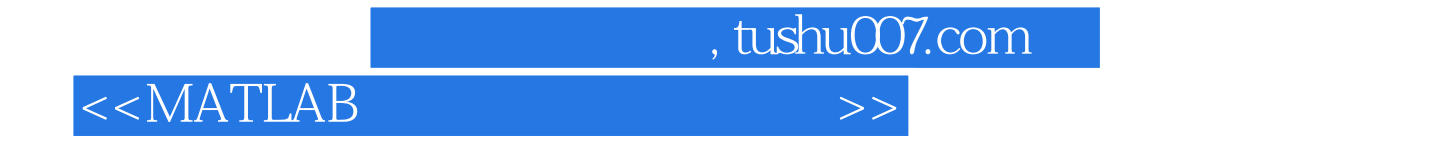

 $\text{MATLAB}$ 

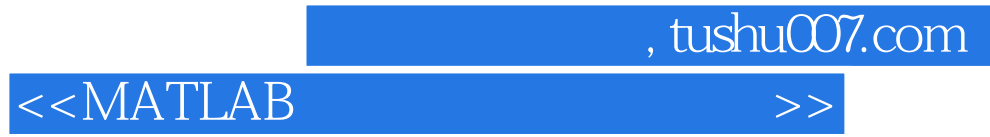

本站所提供下载的PDF图书仅提供预览和简介,请支持正版图书。

更多资源请访问:http://www.tushu007.com